# **GXPRG\$ - Specify GX Progress Bar Range**

The GXPRG\$ routine is used to specify the range (maximum and minimum) of a progress bar control.

## **1. Invocation**

To set the range of a progress bar control code:

CALL GXPRG\$ USING *ra [window-id]*

where *ra* is a control block of the following format:

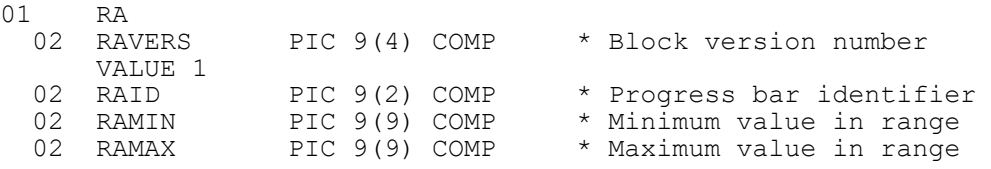

and *window-id* is an optional Window-id which is only required if the range of a progress bar is being set outside the window that contains the control.

## **2. STOP Codes and Exception Conditions**

The following STOP codes may be generated by GXPRG\$:

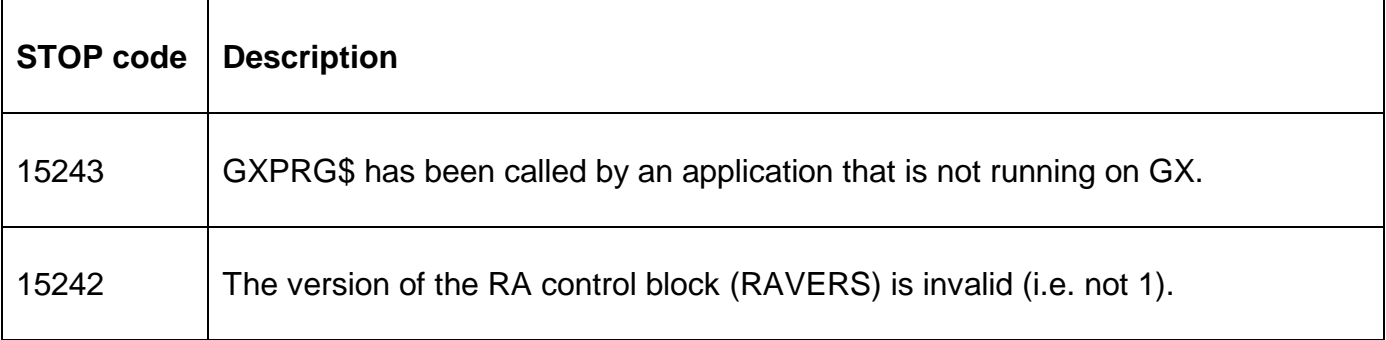

No exceptions are returned by GXPRG\$.

#### **3. Programming Notes**

GXPRG\$ is only available when running on GX. Any attempt to use GXPRG\$ on a non-GX terminal will result in a STOP code. The version of GX must be V3.4j or later. The version of GSM must be GSM SP-16, or later.

The GXPRG\$ routine is used in conjunction with a text-label and PIC 9(9) COMP data field. The text-label must contain the text:

"~P*ndddxxxxx*"

where:

- P Progress Bar control specifier
- *n* Index value in the range 1 to 9
- *ddd* Depth (in pixels of the control)

xxxxx Filler text to set the width of the control

The PIC 9(9) COMP data field is displayed repeatedly, using the SHOW verb, to upgrade the progress bar. See gxprogresswindow.doc for full details.

### **4. Examples**

[EXAMPLE REQUIRED]

### **5. Copy-Books**

None.

# **6. See Also**

None.